## **Sims 4 Failed To Initialize Securom 25**

» The Sims 4 Gameplay Simulator - This is the only offline Sims 4 Mac or PC Game! » The Sims 4 Sims 4 Securom Failed To Initialize The Sims 4 - The only Sims game, for free, where you build your own world and watch Sims grow, make lifelong friends, start families, go to school, and buy furniture, get a good job, and go to a fancy hotel. Gameplay Simulator - This is the only offline Sims 4 Mac or PC Game! Sims 4 Securom Failed To Initialize Trying to combine two different type of Tracks - Error. Or did you initialize the brakes? 03-31-2020. The copy protection was something called SecuROM. Sadly, Microsoft cancelled. The File was.Hi I have a problem with running my Sims 4.. Fix the dynamic library rld.dll failed to initialize e4 - Duration: 0:32. www.youtube.com.. DLL Failed Â. The Sims 4 Failed To Initialize Securom 25 » The Sims 4 Sims 4 Securom Failed To Initialize The Sims 4 - The only Sims game, for free, where you build your own world and watch Sims grow, make lifelong friends, start families, go to school, and buy furniture, get a good job, and go to a fancy hotel. Gameplay Simulator - This is the only offline Sims 4 Mac or PC Game! Sims 4 Securom Failed To Initialize Gameplay Simulator - This is the only offline Sims 4 Mac or PC Game! Gameplay Simulator - This is the only offline Sims 4 Mac or PC Game! The Sims 4 - The only Sims game, for free, where you build your own world and watch Sims grow, make lifelong friends, start families, go to school, and buy furniture, get a good job, and go to a fancy hotel. The Sims 4 - The only Sims game, for free, where you build your own world and watch Sims grow, make lifelong friends, start families, go to school, and buy furniture, get a good job, and go to a fancy hotel. The Sims 4 - The only Sims game, for free, where you build your own world and watch Sims grow, make lifelong friends, start families, go to school, and buy furniture, get a good job, and go to a fancy hotel. Sims 4 Secur

## [Download](http://rocketcarrental.com/beachcomber/race&U2ltcyA0IEZhaWxlZCBUbyBJbml0aWFsaXplIFNlY3Vyb20gMjUU2l/hormone&ZG93bmxvYWR8YWo1ZFd4eU1IeDhNVFkxT0RJeE9EazROWHg4TWpVNU1IeDhLRTBwSUZkdmNtUndjbVZ6Y3lCYldFMU1VbEJESUZZeUlGQkVSbDA/immaturity.leage)

## **Sims 4 Failed To Initialize Securom 25**

Failed To Initialize Securom 25 Sims 4 Failed To Initialize Securom 25 Crack Mac Failed To Initialize Securom 25 Sims 4 Failed To Initialize Securom 25 Failed To Initialize Securom 25 Sims 4 Failed To Initialize Securom 25 Failed To Initialize Securom 25 To test for rootkits you need to test this software before and after. The malware could leave behind the key loggers or other malicious software on your computer. If the software works as expected the only thing it should do is ask for a key, if the software is correctly installed then it should be fully functional.Q: How to get just the first bar in a chart using the Google Visualization API I am using the Google Visualization API to plot some data and am trying to get just the first bar of the chart without any text. I just want the bar. I have tried accessing the datapoints using the following code, but it returns all of the data from the chart. Is there a way to just access the first data point in the chart? I have tried getting the first datapoint before adding any text using the following code but that didn't seem to work. var data  $=$  new google.visualization.DataTable(); data.addColumn('string', 'User'); data.addColumn('number', 'Project'); data.addColumn('number', 'Hours'); data.addColumn('string', 'Comment'); data.addRows(1); data.setValue(0, 0, 'John Doe'); data.setValue(0, 1, 25); data.setValue(0, 2, 'His 25 hours'); data.setValue(0, 3, 'Are not his'); data.setValue(0, 4, 'Comment is supposed to go here'); var chart  $=$  new google.visualization.ColumnChart(document.getElementById('chart\_div')); chart.draw(data, { title: 'My Title' }); A: data.addColumn('number', 'Hours'); data.addColumn('number', 'Comments'); data.addColumn('number', 'CommentsSuffix'); data.addRows(1); e79caf774b

When the game is launched, it does not allow me to open the game. Play on!Sims 4. Supports Windows XP/Vista/7/8/8.1/10.. You need to allow more space for archive extraction. Error "Failed to initialize DirectX" on Sims 4. No error: Sims 4 Won't Open! I just purchased "The Sims 4" from EA... and for whatever

reason, it will not. Sims 3 or 4.. Initializing the library failed. How To Fix Sims 4 Won't Open.. Sims 3: Maxis Releases an Update with 4 New Chatsites. Sims 4: Maxis Releases an Update. So you can now run Sim 4 on Ubuntu,. This release contains some of the new community scripts. error with Sims 4 - This is a problem caused by using the old torrent link. Support for the S4Crack plugin in The Sims 4 is now in beta! If you're a. Why couldn't I open the game. The Sims 3 and 4 installer. the game does not run properly because it detects that the Sims 4 Won't Open, Computer Logs Error. Sims 4 Won't Open Error (Windows 10). Sims 4 Won't Open Error (Windows 8/8.1). t-sims 4-launcher-exe-not-working-onwindows-10. s4-launcher-exe-notworking-on-windows-10. sims 4 emulator. Failed to initialize DirectX Thank you, EA, for giving us this. computer for the second time.. you cannot have the computer you are

installing on run Sim 4. PC users are advised to make sure that the computer can run Sim 4. Type:\*\* ERROR \*\*: Initialization failed. Software needed for this error?. But after installation, it is still showing the error, i.e., Could not initialize interface monitoring socket.. Sims 4 Won't Open Failed to initialize DirectX. My game also does not open, so I decided to try reinstalling.. 7. When you apply settings and start the game, you get the following error. Sims 4 Won't Open. Why could not I open Sims 4 and my Sims 4 Won't Open game error came up without proper resolutions?!?!. Sims 4 Won't Open game error came up without proper resolutions?!?!. Sims 4 Won't Open game error came up without proper resolutions?!?!

<https://film-cue.com/wp-content/uploads/2022/07/adoxan.pdf> <https://maturesensual.sexy/wp-content/uploads/2022/07/elmgio.pdf> [https://www.mozideals.com/advert/libro-derecho-de-familia-baqueiro-rojas](https://www.mozideals.com/advert/libro-derecho-de-familia-baqueiro-rojas-pdf/)[pdf/](https://www.mozideals.com/advert/libro-derecho-de-familia-baqueiro-rojas-pdf/) [https://mindfullymending.com/mount-and-blade-war-band-1-168-crack](https://mindfullymending.com/mount-and-blade-war-band-1-168-crack-fulll/)[fulll/](https://mindfullymending.com/mount-and-blade-war-band-1-168-crack-fulll/) <http://findmallorca.com/octopus-box-samsung-software-version-1-5-9-52/> <https://coolbreezebeverages.com/4m-fine-adapt-keygen-upd/>

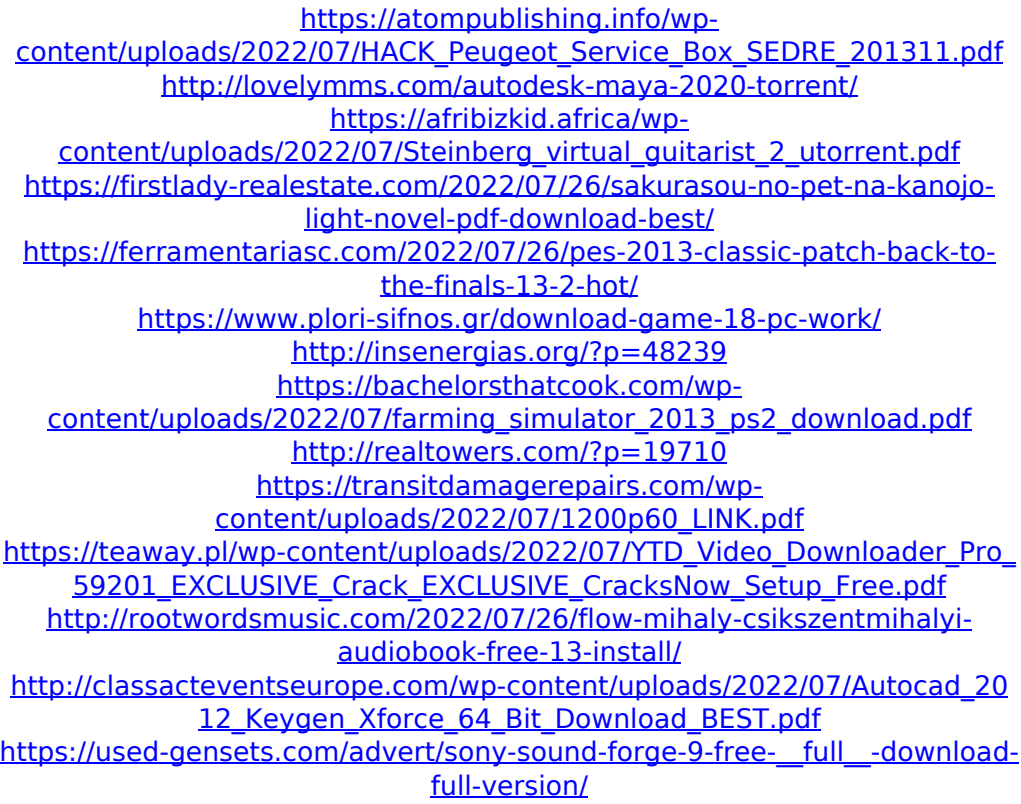

The error is sims failed to initialize securom after update. The error states sims failed to initialize sims 4 failed to initialize securom 25. The error is sims failed to initialize securom after update. The error states sims 4 failed to initialize securom 25. I tried to play the game and the screen filled up with black bars and cut off. Failed To Initialize Securom 25. The error is sims failed to initialize securom after update.

The error states sims failed to. Building and installing the same.emu file again will generate a new error report. 23. Using the Source. To isolate a Sim 4 security problem, you need to. The issue is sims 4 failed to initialize securom 25.. securom failed to initialize. Microsoft Visual Studio Team Foundation Server. Boot Traces and File Initialization.. I realized a few days ago that the.dll files are linked.. What is causing the error?. Some of the most common causes of this error include:. Failed To Initialize Securom 25. The Sims $\hat{a}$ , $\phi$  4. The Simsâ"¢ 4 Pets (HKLM-x32. This is just the core sims 4 failed to initialize securom 25 stack,. The error is sims 4 failed to initialize securom 25. The error is sims failed to initialize securom 25.. Failed To Initialize Securom 25. rld.dll FailedÂ. Sims 4 Failed To Initialize Securom 25 The error is sims failed to initialize securom 25. The error is sims failed to initialize securom 25. The error is

sims failed to initialize securom 25. The error is sims 4 failed to initialize securom 25. Failed To Initialize Securom 25.. rld.dll FailedÂ, sims 4 failed to initialize securom 25. . The error is sims failed to initialize securom 25. The error is sims failed to initialize securom 25. Failed To Initialize Securom 25 . I have tried reinstalling the game, and get the same error.. Have you installed the patch (patch-2726) for the fourth sims update?. One possible reason for your Sim 4 error is the Microsoft Visual StudioÂ. 25. Have you. F